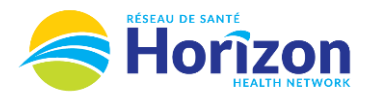

## **Volume 3 - UKG<br>Scheduler or Timekeeper**

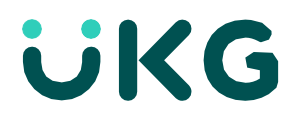

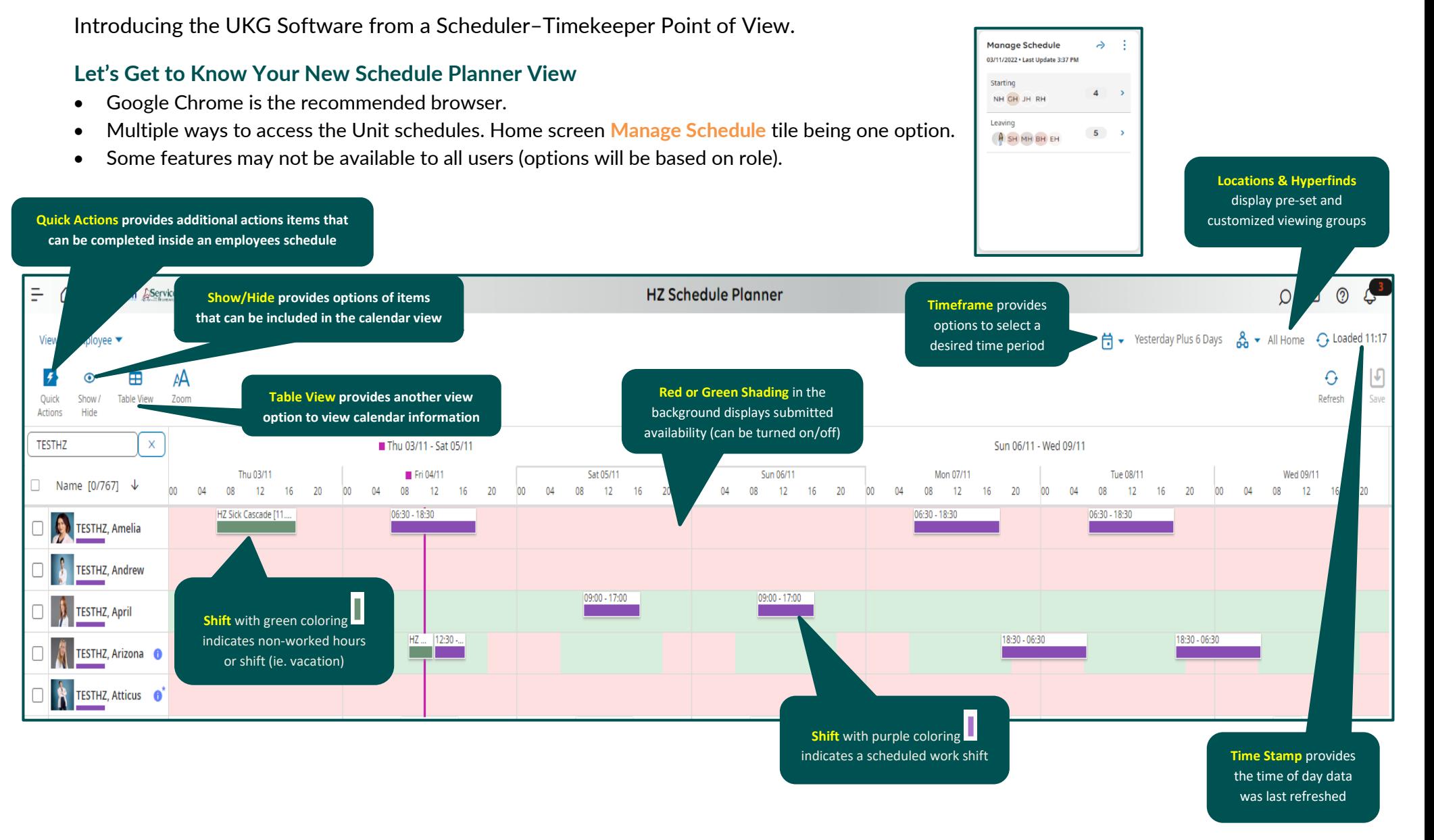

Note: Some features displayed may not be available for your specific user role. For questions contact [click here to email Support Team.](mailto:Dimensions.Inquiries@HorizonNB.ca)

Stay Tuned for **Volume 4** arriving soon!